# **PICTURESTOEXE, quelle histoire !**

*(Propos recueillis par Marcel Boi du 4 au 17/12/2007 par courriel auprès d'Igor KOKAREV, le concepteur de PTE)* 

*Kirov*, ville de plus de 460000 habitants au nord-est de *Moscou*, c'est là que voit le jour *Igor KOKAREV*  en novembre 1980, fils de *Vladimir KOKAREV*, ingénieur et photographe, et de *Tatjiana KOKAREVA,*  designer spécialisée en architecture intérieure et en mobilier.

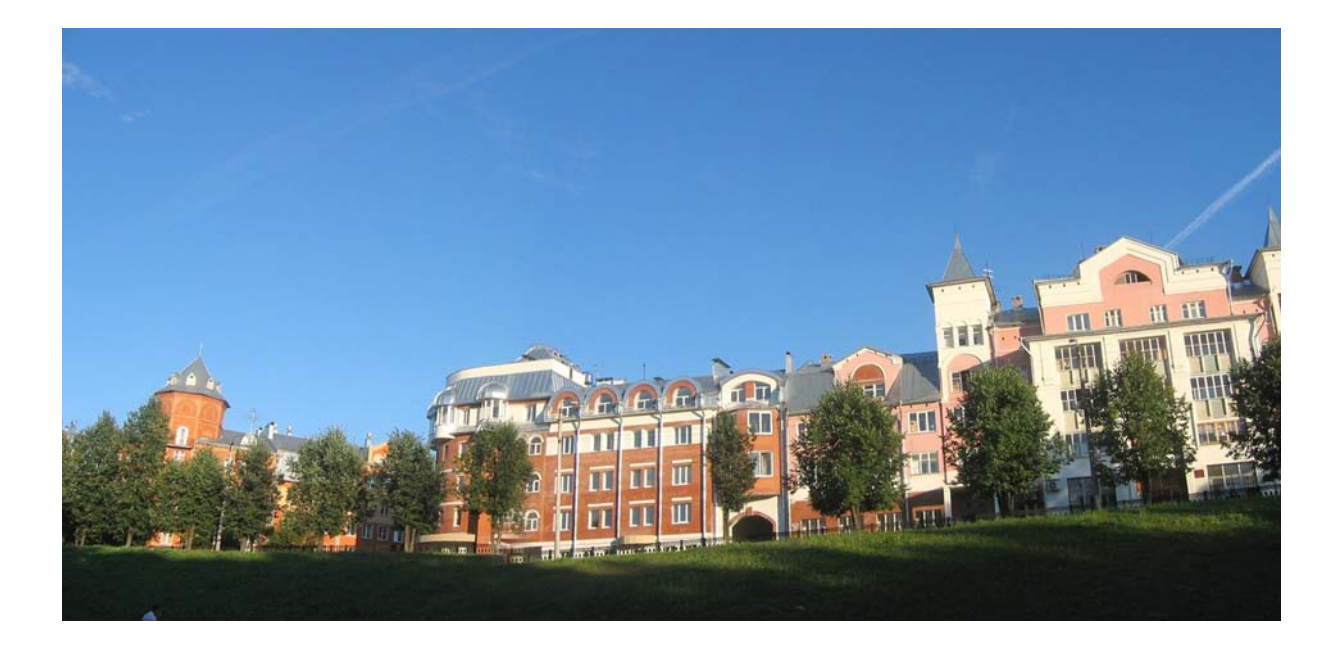

#### *Photo Igor Kokarev*

À l'âge de 6 ans, il est émerveillé par des diapos que projette son père, photos représentant la maison familiale. D'autres projections de diapositives acquises dans le commerce, des contes musicaux pour enfant ainsi que des vues de la ville de *Saint-Pétersbourg* ne font qu'accroitre en lui une passion naissante.

C'est à l'âge de 9 ans qu'il s'initie à la photographie en compagnie d'autres jeunes de son âge.

*Vladimir*, son père, lui fait découvrir les secrets de la chambre noire et avec lui il va apprendre à développer et tirer lui même ses photos. *Igor* est complètement intéressé par cela.

Le temps passe, *Igor* étudie à l'université et se passionne pour les mathématiques et l'informatique.

Avec son ami *Aleksey ELIN,* programmeur comme lui, ils créent un gestionnaire de fichiers *« Win Navigator »*, leur premier produit.

Un autre ami, *Vladimir KATALOV* de la compagnie **« ELCOMSOFT »** (cette compagnie a été d'une grande aide pour les compères dans leur travail entre 1998 et 2001), lui émit l'idée de faire parvenir des photos à d'autres personnes au moyen de fichiers «*exécutables : .exe* », mais il pense qu'un tel programme ne serait pas forcément utile, *Igor* lui-même à des doutes au sujet de cette idée.

Malgré tout, il écrit la première version de *PTE* en *novembre 1998*, il n'a alors que *18 ans*, mais il ne dévoilera pas sa création et cette dernière restera dans un coin de son PC pendant environ 6 mois.

Après mûres réflexions, en *juin 1999* il pense que cette première version pourrait être utile et populaire; il décide alors avec ses amis de la relancer et ils la mettent en ligne le *2 juillet 1999*. Le site de l'époque avait pour nom : www.copris.com/wn/apr

Une première vente a lieu dans les 2 heures qui suivent la mise en ligne sur le web, la version *1.00* de *PTE* est née et c'est le début d'une belle et grande aventure. L'interface est sobre et dépouillée.

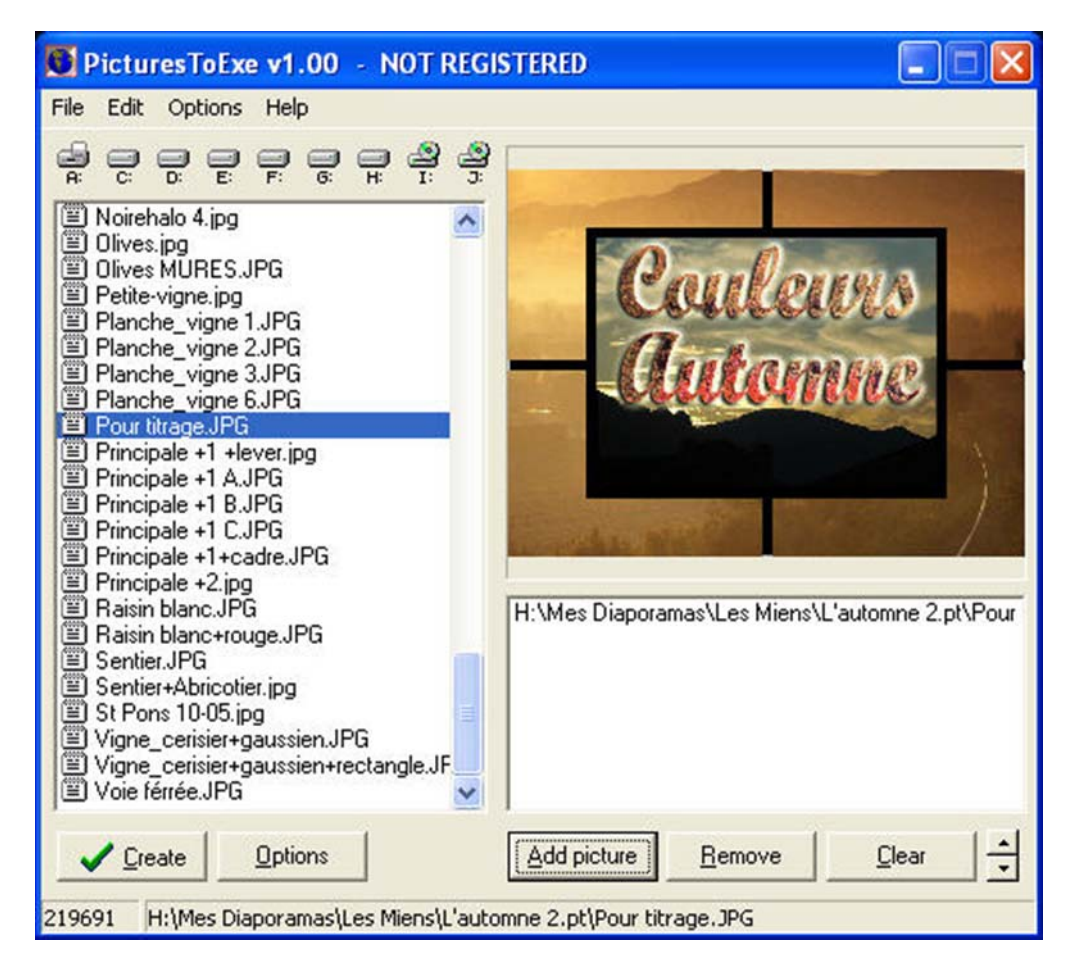

Cette version de *PTE* ne comporte que très peu d'options, aucune possibilité de sauvegarder un projet et n'est diffusée qu'en langue anglaise. Elle est représentée sur la figure ci-dessus, pratiquement dans sa taille originale, sans possibilité non plus d'agrandissement de la fenêtre.

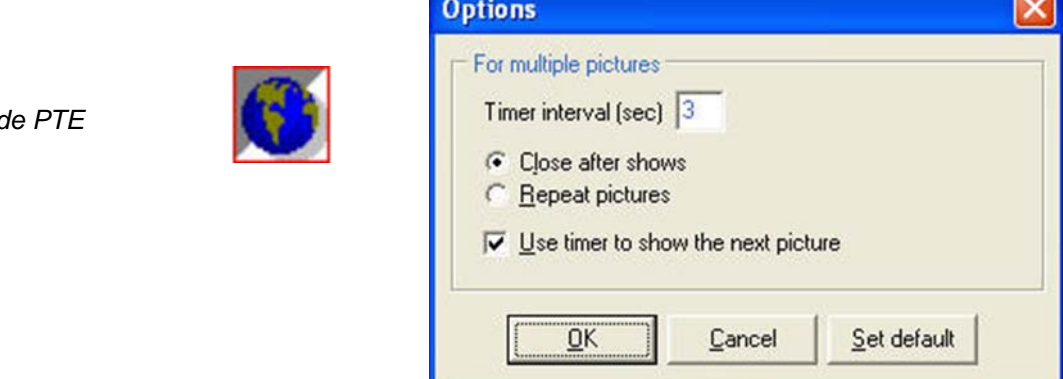

La création de *PicturesToExe* et l'avènement de bons boitiers numériques ne feront qu'accroitre l'enthousiasme d'*Igor*.

*La première icône* de

Très vite, *Igor* et ses amis se remettent à l'ouvrage et 26 jours plus tard, exactement le *28 juillet 1999*, naissait la version *1.10*, avec de très légères modifications, dont la possibilité cette fois-ci d'agrandir la fenêtre principale, la création de papier peints pour *Windows* et la correction de quelques bogues mineurs. Dans la foulée, ils créèrent le site : www.wnsoft.com/apr

L'icône devait elle aussi changer, elle était proche de l'icône actuelle.

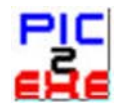

Le rythme des modifications et changements est effréné, les versions succèdent les unes aux autres, et à chaque fois des corrections sont apportées sur les versions nouvelles. Petit à petit, *PicturesToExe* prend son envol, l'énergie qui anime nos compères ne faiblit nullement, bien au contraire.

Pour vous rendre compte de tous ces changements, n'hésitez pas à lire la partie *« History »* proposée avec toutes les versions de *PTE*.

Dans la version *1.20* un bouton *« Preview » (prévisualisation)* est ajouté sur l'interface de *PTE.*

Á partir de la version *1.30*, modification importante, les projets peuvent désormais être sauvegardés, la partie *« Options »* s'étoffe peu à peu, les images peuvent être glissées à l'aide de la souris.

Les choses commencent à devenir sérieuses à partir de la version *1.40*; en effet, entre autres, un fond musical peut être ajouté aux images, ce qui est une grande avancée pour le programme. *PTE* commence alors à écrire ses lettres de noblesses.

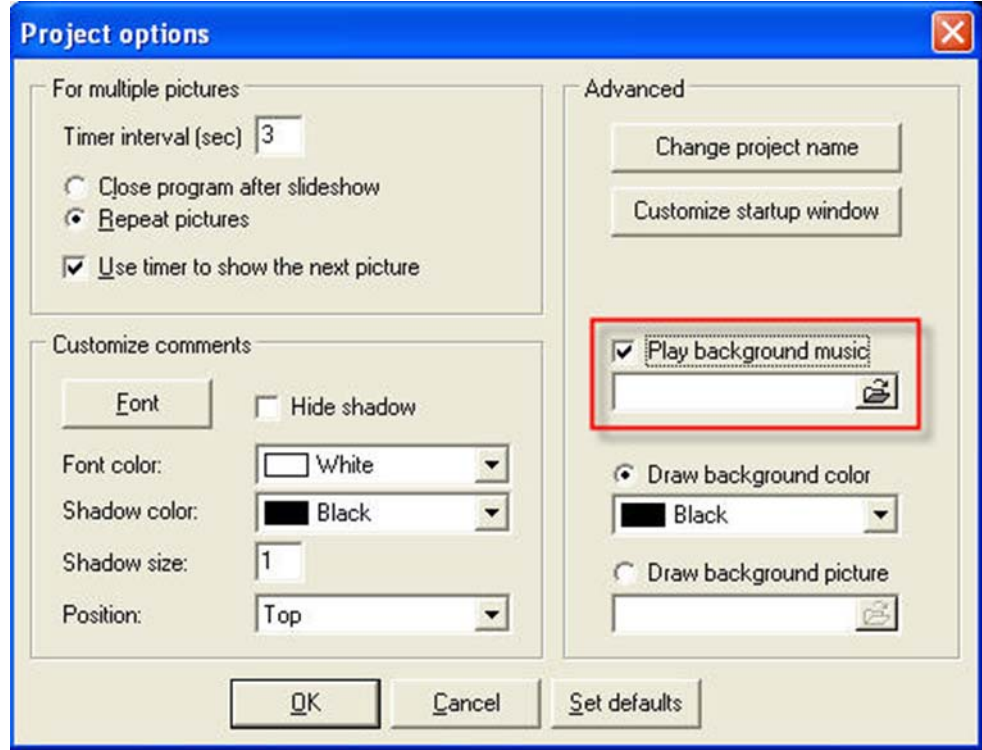

Après une version *1.50 beta*, suivra la version *1.55* où une musique de fond au format *MP3* peut être utilisée; *Igor* se servira d'un moteur du style *WinAmp* pour agrémenter son programme et faire que la musique jouée le soit dans de bonnes conditions.

La version *1.60 (14 février 2000)* apporte aussi son lot de corrections, la palette des options propose de nouvelles fonctions et notamment la possibilité de créer un économiseur d'écran. L'icône change à nouveau, elle se rapproche de l'icône actuelle (la flèche est plus large).

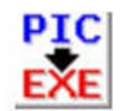

Avec la *version 2.00 (21 mars 2000)*, des changements notables apparaissent; la fenêtre *« Project options »* se pare désormais d'onglets, la palette *« Effects »* fait son apparition avec notamment l'ajout de 11 transitions. À partir de cette version, le choix de la langue devient possible, avec l'ajout des langues *russe et hollandaise*, *Igor* en profite pour mettre un lien pour donner la possibilité à ceux qui en font la demande de rajouter d'autres langues à *PTE (igor@wnsoft.com - adresse qui n'est plus d'actualité).* Par contre, *Igor* reste toujours joignable par l'intermédiaire du forum et du site de *Wnsoft*.

Un bouton de configuration d'image *(Customize slide)* fait également son apparition dans cette version; *PTE* prend forme.

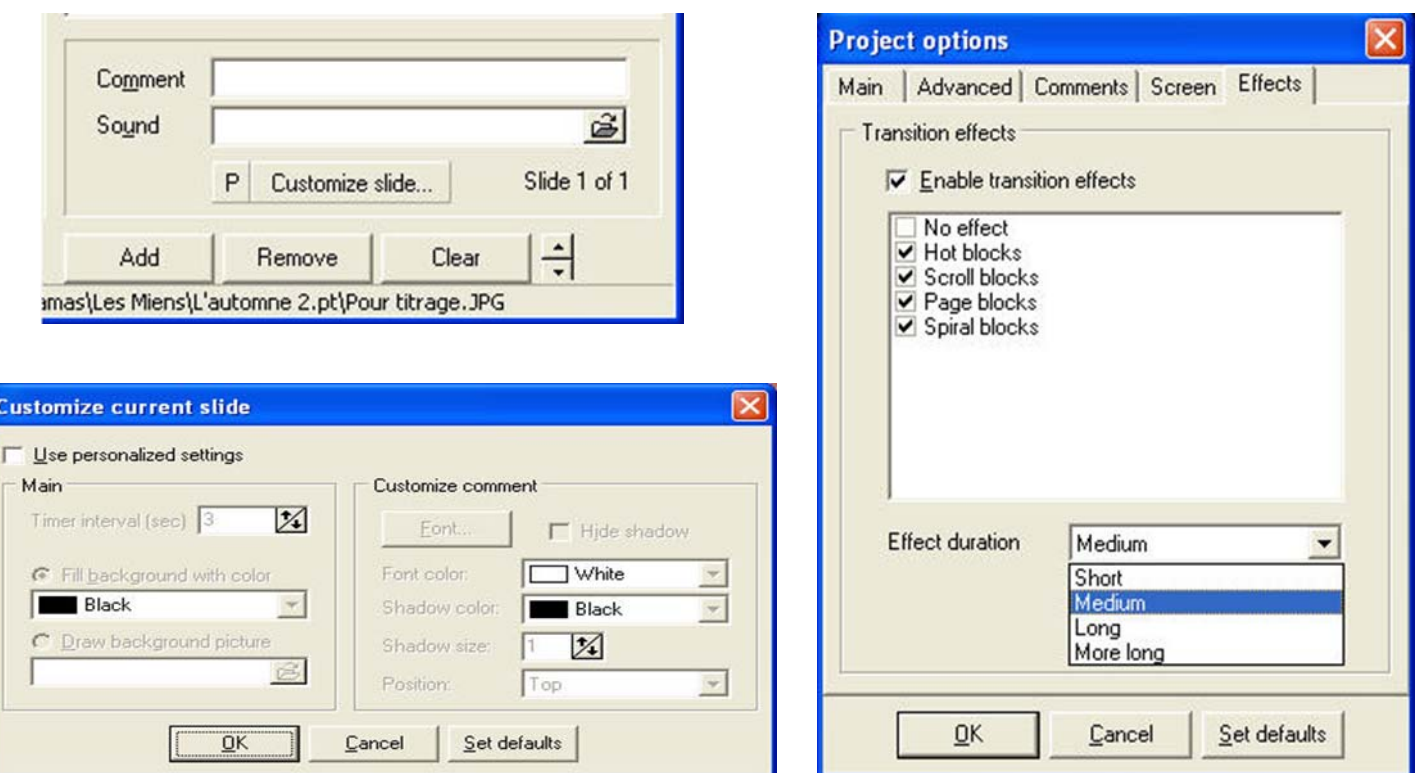

Dans la version *2.10 beta,* la langue italienne est ajoutée. Les versions se succèdent avec, pour chacune d'elles, des changements différents, plus ou moins importants.

L'icône de lancement en est presque à sa configuration actuelle.

La *version 3.00* dans laquelle un *« Éditeur d'objets »* simplifié fait son apparition ainsi que 60 autres changements.

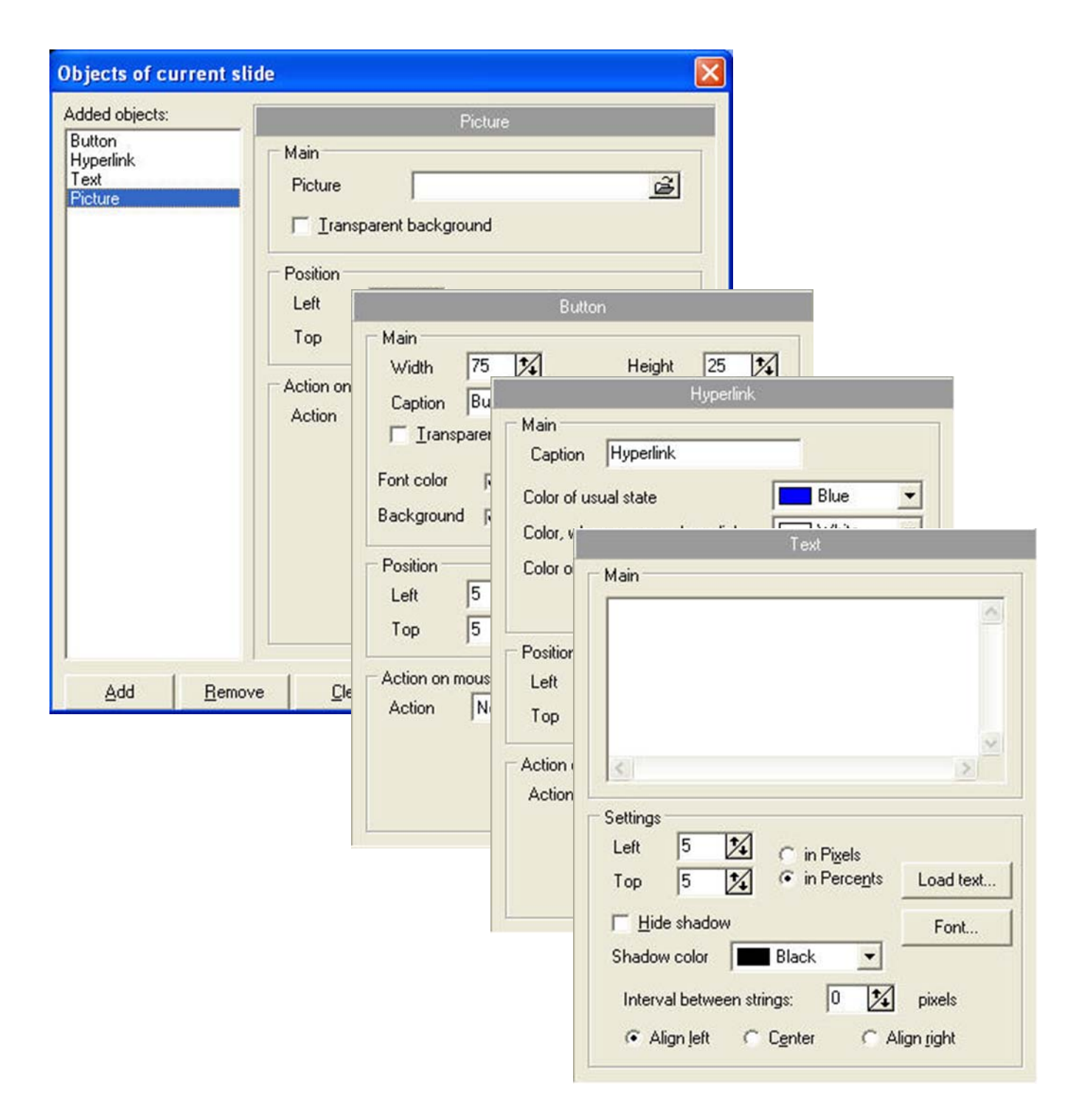

Arrive enfin la *version 3.10* avec cette fois *la langue de Molière* proposée aux diaporamistes français. *PicturesToExe* poursuit son ascension mais n'a pas encore atteint son apogée; la palette des effets se pare de nouvelles transitions.

Des montages sont proposés par des diaporamistes de tout bord; pendant ce temps là, nos acolytes poursuivent leurs investigations dans la recherche de nouvelles fonctions à offrir aux internautes passionnés et avides de ces nouveautés, rien ne les arrête car ils ont toujours foi en leur produit. *PTE* est lancé et bien lancé et les versions défilent toujours.

*Windows* de son côté est passé lui aussi par des versions successives et plus puissantes *95, 98, 2000, Millenium.* 

Dans la *version 3.20 (27 octobre)* un lecteur *MP3* interne est ajouté.

Un *« Éditeur d'objets »* pratiquement complet et opérationnel voit le jour avec la *version 3.30 le 14 décembre 2000*.

Avec la *version 3.60 du 12 juillet 2001*, il est désormais possible de synchroniser le diaporama à la durée de la musique.

Nous sommes maintenant le *4 avril 2002*, la *version 3.70 de PTE* pointe son nez ainsi que *Windows XP* et *Igor* adapte *PTE* aux exigences logicielles de *Microsoft*.

Cette version mettra au grand jour une importante innovation qu'est la *« Synchronisation personnalisée »* qui permettra de répartir automatiquement des images sur la bande son.

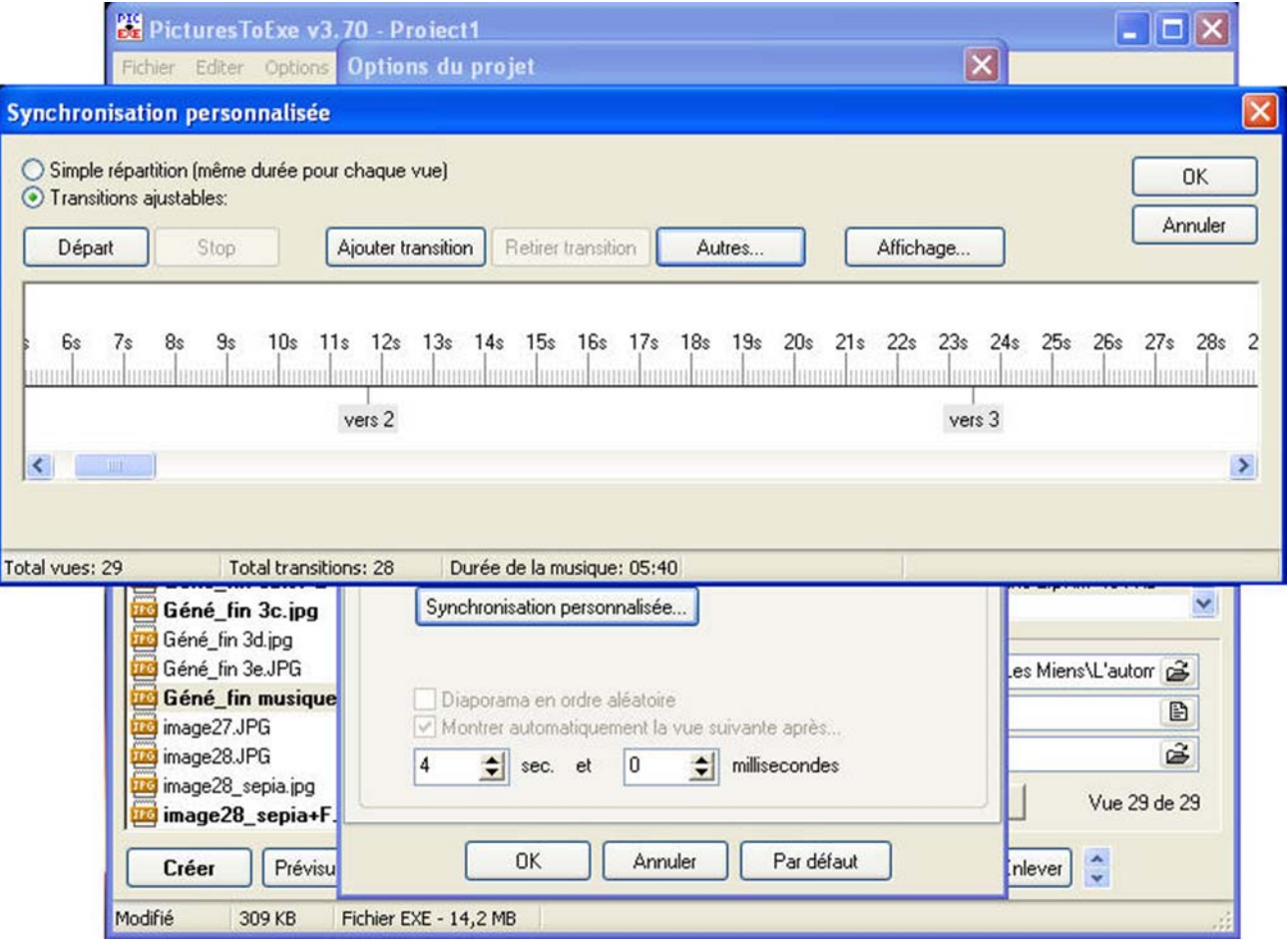

Nos infatigables compères planchent de plus en plus pour faire en sorte que le programme qu'ils proposent soit le plus complet possible et le plus agréable à utiliser.

*PTE* commence à atteindre son allure de croisière, mais il n'en est rien pour *Igor* et consorts, ils se remettent constamment à l'ouvrage et sans cesse modifient, triturent, déboguent leur programme favori.

Sur cette *fenêtre de synchronisation*, une petite fenêtre de prévisualisation du montage en cours est ajoutée à la *version 3.75 le 2 juillet 2002*.

C'est à partir de la *version 3.80 du 31 octobre 2002* que les points (images) peuvent être déplacés manuellement sur la ligne des temps.

*14 mars 2003*, *version 4.01*, l'icône principale est sensiblement améliorée et atteint sa forme définitive et actuelle.

Arrive la *version 4.10*, *(12 août 2003), PTE* évolue, de nombreux changements sont visibles, le format son *Ogg Vorbis* est ajouté, un nouveau séquenceur de musique fournissant un niveau de haute qualité fait partie de ces changements, le nouveau moteur-lecteur n'a pas besoin de *« Direct X »* pour fonctionner, *PTE* est totalement compatible avec toutes les versions de *Windows*, y compris *Windows XP*. Ces innovations permettent au logiciel d'être de ce fait très stable.

Dans la *version 4.20 du 5 mars 2004*, la possibilité est donnée à *PTE* d'enregistrer au format *« AVI »* en vue de produire un fichier vidéo et de graver ensuite ce fichier à l'aide d'un logiciel adéquat des *DVD, VCD*  et *SVCD*, afin de visionner les diaporamas sur un téléviseur par l'intermédiaire d'un lecteur de salon.

Il faut arriver à la *version 4.30 (23 août 2004 avec une révision le 23 septembre de la même année)* pour voir apparaitre enfin des vignettes en lieu et place des petites icônes représentant les photos, c'est un grand pas en avant que les concepteurs de *PTE* nous offrent enfin.

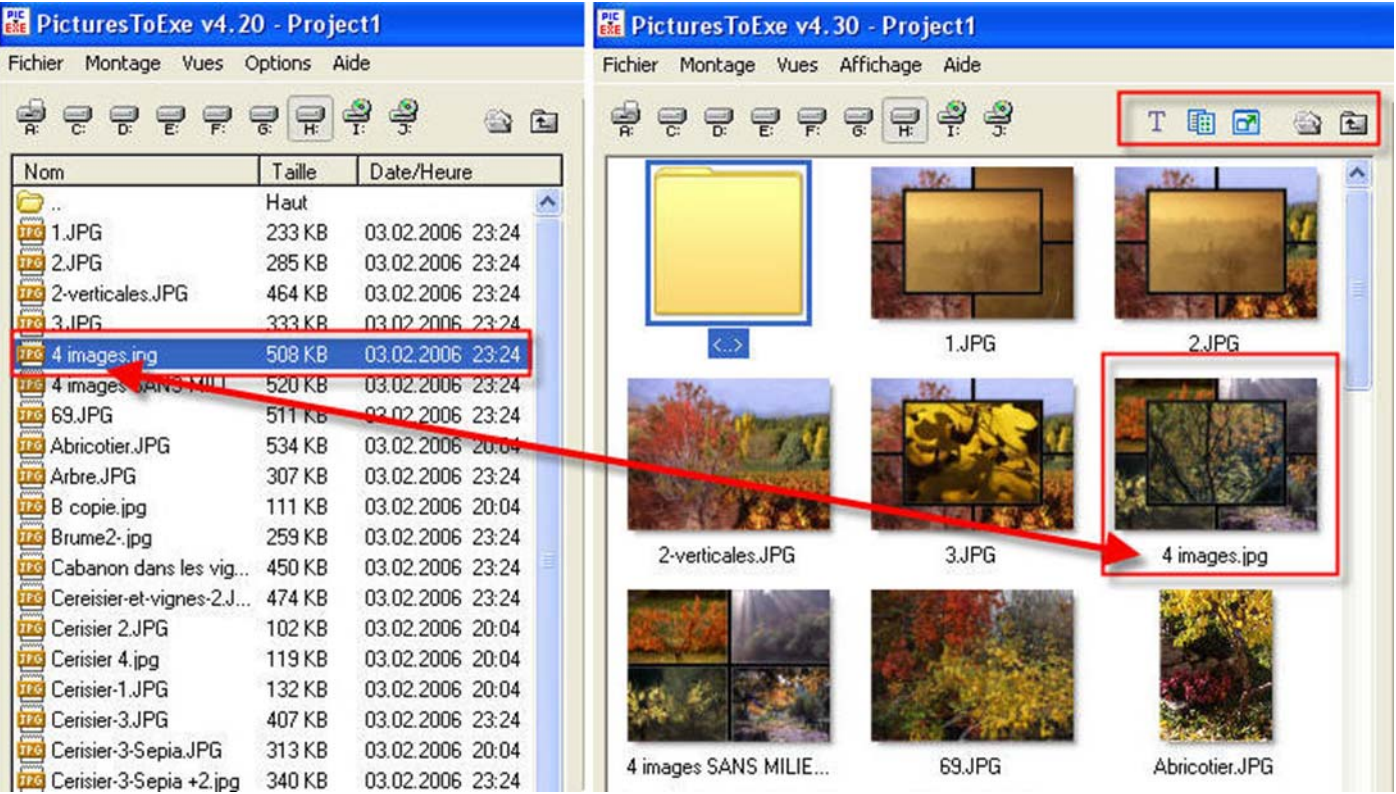

Il est désormais beaucoup plus aisé de choisir et placer des images dans la table de montage de *PTE* (liste des images) simplement en les glissant à l'aide de la souris. Le fichier image devient plus clair et la gymnastique pour visualiser les images disparaît du fait qu'elles sont maintenant visibles et beaucoup plus accessibles.

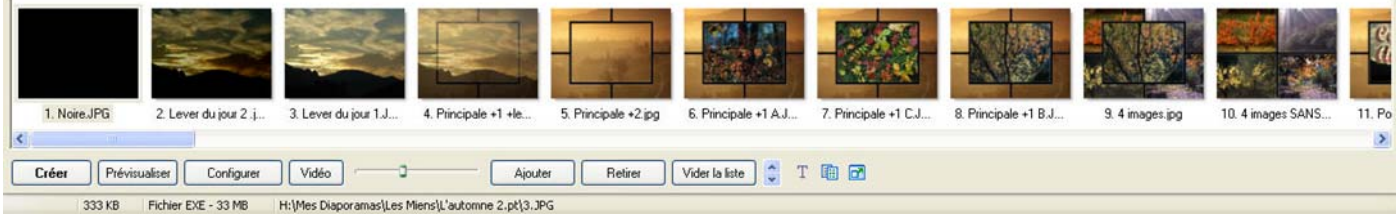

*La table de montage de la version 4.30* 

Avec la *version 4.40,* nous sommes le *28 mars 2005, Igor* et son équipe viennent de frapper un grand coup. En effet je pense, et ce sans risque de me faire houspiller, que **PTE** est arrivé en haut de la pyramide des programmes de montage.

La ligne des temps, *« Time Line »*, est désormais directement accessible depuis le bouton *« Synchronisation »* de l'interface principale de *PTE.*

Cette innovation va faire le bonheur de tous les adeptes de *PTE*, car elle permet de caler avec une grande précision les images sur les crêtes musicales avec en plus la possibilité, en double-cliquant sur les points représentant les vues, de configurer chaque image et d'adjoindre par la même occasion les transitions désirées, l'insertion d'images etc. Un montage peut être contrôlé entièrement depuis cette fenêtre. Depuis cette version peu de changements interviendront, seuls quelques bogues et menus problèmes seront corrigés, *Igor* et les siens arriveront tranquillement à la version *4.48*, le *28 mars 2006*.

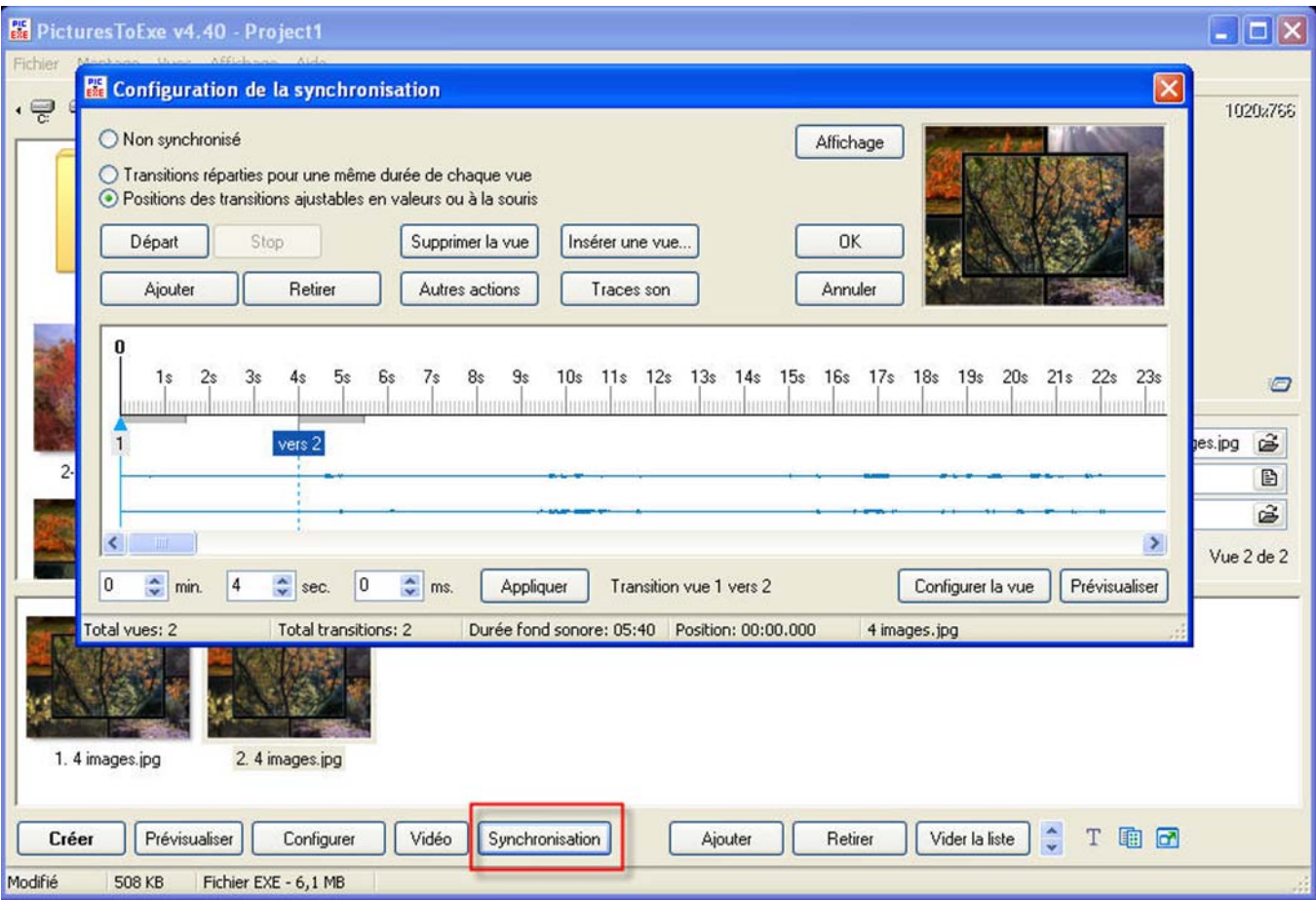

Cette version, devait marquer la fin d'une grande série de succès de par le monde, mais certainement pas la fin de *PTE*, nous le verrons plus loin.

En quelque mois et grâce à l'imagination, aux efforts consentis et à l'ingéniosité de l'équipe d'Igor, *PicturesToExe* devient le logiciel favori et préféré de la plupart des diaporamistes du monde entier.

Certes les améliorations qu'a connues *PTE* au cours de ces dernières années ne sont pas toutes répertoriées ici, par contre la plupart des changements et modifications importants y figurent.

**APPENDICE :** Au moment où j'écris ces lignes, *Igor* a mis en ligne une *version 4.49 de PTE*. Cette version corrige les bogues constatés lors de l'utilisation de *PTE* avec *Windows Vista*. Il propose aussi de télécharger un patch correcteur qui permet à tous les montages déjà créés de bien fonctionner également avec *Windows Vista*. Ce Monsieur est tout simplement génial

En écrivant ces quelques lignes, je mesurais les étapes franchies par ce petit programme peu cher et assez convivial et je restais assez interrogatif, *«Igor connait-il la portée du succès de PTE ? »* aussi, je me suis permis de lui poser cette question :

« *Cher Igor, savez-vous que grâce à PicturesToExe, des centaines de milliers de photographes dont je fais partie sont venus au diaporama numérique ? »* 

Il me répondit tout simplement :

*«Je n'y croyais vraiment pas au début, bien sûr, j'ai su que PTE était employé par beaucoup de personnes qui l'ont adopté, aimé et trouvé utile et c'est la raison principale qui fait que je continue à travailler pour PicturesToExe».* 

Autour de *PicturesToExe* et grâce à internet, de nombreux sites proposent aujourd'hui des montages à télécharger sur le web, des forums internationaux ont été créés de par le monde.

Certains de ces sites sont spécialisés *ès-PTE*, d'autres programmeurs de génie ont créé des programmes fonctionnant avec *PTE*.

Citons, honneur oblige le forum officiel (très fréquenté) consacré à *PicturesToExe*, en langue anglaise : http://www.picturestoexe.com/forums/index.php .

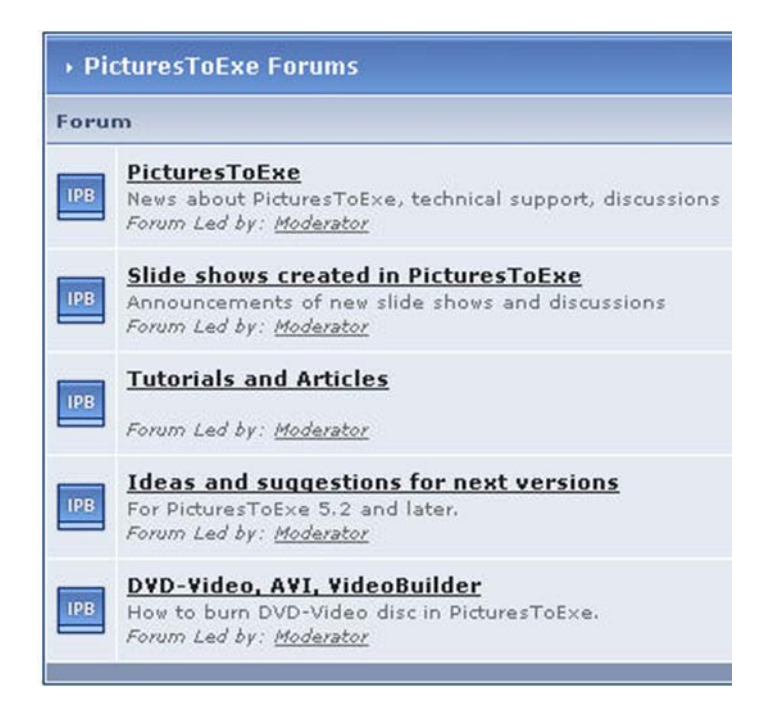

Sur ce forum, des femmes et des hommes de tous bords et de tous horizons, débattent, décortiquent, analysent, suggèrent, proposent des modifications, des corrections à apporter à *PTE*, et *Igor* et son équipe sont à l'écoute de ces personnes pratiquement 24 heures sur 24, afin que *PTE* devienne le logiciel de diaporama numérique le plus fiable possible.

Sans tous les nommer et en m'excusant par avance pour les personnes que ne citerai pas, je pense à *Al Robinson* (www.alrobinson.com) qui a mis en ligne un tutoriel monté comme un diaporama avec la *version 4.20 de PTE*, tutoriel qui devait être traduit dans le format texte et en français par *Gérard Desroches (www.gdesroches.com)*, *Lin Evans* (www.lin-evans.net) qui avec *Jeff Evans* et *Ray Waddington* ont fait un travail remarquable en créant un guide complet d'utilisation de *PTE 5.0 et 5.1*, en *PDF* de 128 pages au format A4, *Guido Russo* (www.guru.to.it), *Barry Beckham* (www.beckhamdigital.co.uk/freestuffdigslidesw.htm); plus près de nous, Français, on ne peut passer sous silence *Michel Comte*, qui prit une part prépondérante en traduisant toutes les versions de *PTE* jusqu'à la *version 5.0*, *Laure Gigou* et *Maurice Guidicelli* avec *le site du Diaporama Créatif Court Numérique* créé au mois d'avril 2002 (http://lesitedudccn.com/accueil.php), *Diapovision* (www.espacevision.org) et

*Diaporam@forum* (www.diaporamaforum.com/forums). À savoir que sur ce forum vous sont proposés au téléchargement plus de 600 montages dont **400** conçus avec **PTE**.

Des sites entièrement voués à *PTE* où sont proposés de très nombreux montages, comme le célèbre *Beechbrok* (www.beechbrook.com/pte).

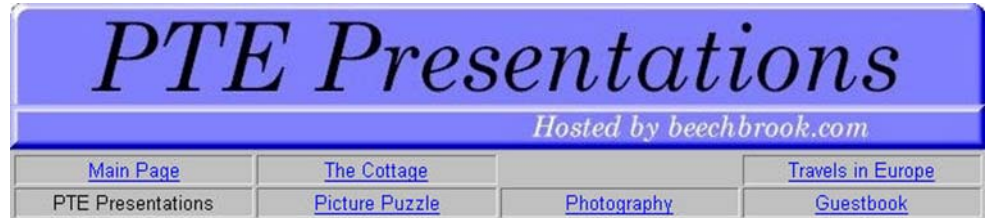

*Diapositif* (www.diapositif.net) et l'un de ses fondateurs, mon ami *Jean-Pierre Dollangère (JPD pour les puristes)* un chercheur pointilleux et pinailleur de première, etc. Pas moins de 400 montages concus avec PTE en téléchargement.

Je citerai aussi sans fausse modestie mon site dans lequel des didacticiels et guides sont mis à la disposition de tous les internautes intéressés, **Déclics et montages** (www.diapo-rama.fr).

Des utilitaires ont aussi été conçus pour apporter un petit plus à *PTE* et pour *PTE*.

Par exemple celui de *Boxig* (www.thailandphotoalbum.com) qui propose une multitude de programmes annexes gratuits (freeware), un autre petit (*mais grand quand même*) utilitaire en français de *Jean-Claude Sénéchal*, *Sy(P)*, qui permet la vision et l'impression du scénario. Un diaporama peut être élaboré directement à partir de ce programme, avec la *version 4.48* de *PTE*.

Et puisque nous sommes en *France*, restons-y *(cocorico),* un autre utilitaire gratuit de *J.C. Desmonts* qui permet de mixer à un logiciel vidéo un montage créé avec *PTE*. Ce programme a pour nom *Première2exe.* 

Sans oublier un module intégré dans un logiciel de diaporama, *La Lanterne Magique*, qui permet de convertir un montage réalisé avec *PTE* pour qu'il fonctionne dans ce programme du génial *Denys Quelever.* 

Bref, toutes ces personnes ont quelque part et chacune à leur manière, de près ou de loin, contribué à faire que *PicturesToExe* soit ce qu'il est aujourd'hui.

Il me vient en mémoire aussi avoir lu sur le site Diapovision une réflexion de *Maurice Guidicelli (DCCN photo ci-contre)* qui disait ceci :

*« En quelques mois, ce logiciel a donc accompli des progrès fulgurants ! Et sa convivialité que je qualifiais d'exécrable dans mon article est devenue... assez bonne ! Un "presque rien" permettra à ce logiciel de devenir bientôt un excellent logiciel... D'autant plus que les concepteurs de PTE sont vraiment à l'écoute des "clients-utilisateurs".»* 

*Addendum n° 2 du 15 décembre 2002 sur le site de Diapovision* 

Aujourd'hui, la *version 5.1 de PicturesToExe* est un autre logiciel, des idées novatrices à foison sont venues agrémenter le programme cher à *Igor*. Ce dernier ne s'est pas contenté de fixer des bogues, il a, avec son équipe, apporté des fonctions à faire tourner la tête à plus d'un diaporamiste digne de ce nom, comme par exemple, *le Zoom, le Panoramique, la Rotation, la Transparence* et bien d'autres innovations, et toutes ces nouvelles fonctions sont paramétrables.

Sachez amis français que c'est notre ami *Gérard Desroches* (déjà cité), qui a eu la lourde tâche de traduire *PTE 5.1. (Photo ci-contre)*

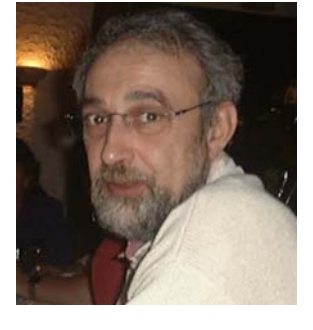

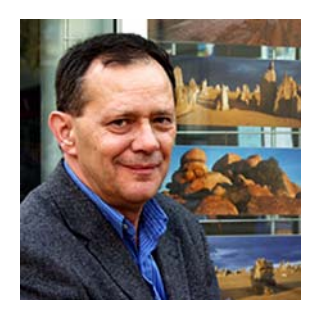

Dans la *version DeLuxe de PTE*, un module de gravure a été ajouté : *Video Builder* qui possède lui aussi d'énormes possibilités. Création de menu personnalisé avec diverses options, gravure de *DVD*, création de fichiers *MPEG2*, de fichiers *ISO* etc.

On rencontre maintenant dans les concours nationaux et internationaux, des montages très élaborés adoptant les nouveautés décrites ci-dessus.

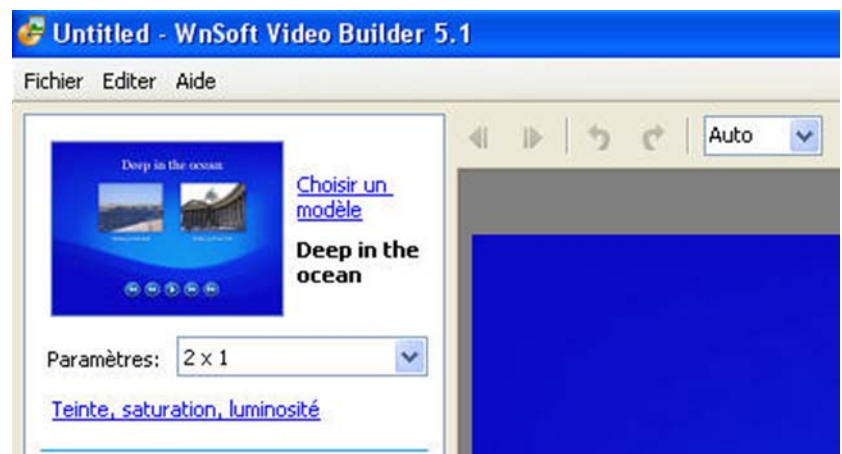

La plupart des diaporamistes ayant franchi le pas du numérique reconnaissent les progrès effectués par *PTE* et beaucoup de nos jours délaissent la diapositive *(hélas, diront certains)* et proposent des œuvres magnifiques réalisées par le biais du numérique.

Des diaporamas de renom sont numérisés et peuvent être désormais visionnés sur un PC.

En *France* une diaporamiste talentueuse, *Laure Gigou*, est devenue *La Grande Spécialiste* française de ces reconversions.

Lorsque l'on va faire un tour sur la plupart des sites proposant des diaporamas en téléchargement, force est de constater qu'une grande majorité des montages créés numériquement, le sont avec *PTE*.

Et ce n'est pas fini, car il n'est pas question que nos talentueux développeurs s'arrêtent en si bon chemin. L'équipe d'*Igor KOKAREV* compte aujourd'hui une douzaine de personnes et il n'est pas question que ce cher *Igor* tire la couverture à lui, bien au contraire. Dans une de nos conversations il m'écrivait ceci :

*« Toutes les versions ont été écrites avec Aleksey et c'est avec lui que nous avons fondé la société Wnsoft.* Grâce à Aleksey, vous pouvez voir des effets de haute qualité dans PicturesToExe, le travail *fiable de PTE est dû en grande partie à ses idées novatrices de la programmation de systèmes complexes ».* 

Malgré tout, *Igor* reste le programmeur principal et le développeur de *PicturesToExe*. Toute l'équipe travaille actuellement sur plusieurs futures versions simultanément. Certaines des versions, aux dires d'*Igor*, exigent un mois, voire même une année pour leur développement avant d'être mises en ligne et ils débutent le travail longtemps avant le démarrage d'une nouvelle version. Par exemple une fonction réclamée en cours d'année n'apparaîtra que l'année suivante, aussi ils orientent leurs recherches sans cesse sur les directions et perspectives d'évolution de *PTE*.

Car plus ils travaillent sur *PTE* et plus ils aperçoivent des nouveaux dispositifs, améliorations et fonctions possibles qu'ils peuvent ajouter à leur programme.

La *version 5.2* aura des améliorations significatives entre autres dans l'interface, la *« Personnalisation de la svnchronisation* » sera intégrée dans la fenêtre principale pour commuter rapidement entre le mode des vues et celui de la *Time Line*. (scoop).

L'ensemble des améliorations et les changements clés seront discutés sur le forum avec tous les utilisateurs de *PTE*.

Pour parler un peu technique, il faut savoir que le développement de *PicturesToExe* se fait entièrement avec un logiciel nommé *DELPHI* de la compagnie *Borland* basé sur le langage *« Pascal »*.

D'ailleurs *Igor* me précisait que presque tous les autres développeurs utilisent le langage *« C++ »*, mais *Igor* et les membres de la compagnie *Wnsoft*, considèrent que le *« Pascal »* permet de créer des produits plus fiables avec moins de bogues. À savoir que la partie *"moteur"* de la *version 5.1* (fichier *EXE* à l'exception des images et du son) n'occupe que *277 ko* (un quart d'un méga-octet). Ces *277 ko* incluent le moteur de *PTE*, les effets *Pan/Zoom* et toutes les transitions, le transcodeur intégré des *mp3, jpeg, gif, png, zip,* etc.

Voilà ce que je peux dire sur *PicturesToExe* et pourtant il y aurait tant de choses à dire tellement j'aime et reste fidèle à ce programme.

Aujourd'hui, *Igor* a **27 ans** et vit toujours à **Kirov**, il n'a jamais eu l'occasion de quitter la *Russie* mais il forme un grand rêve, celui de découvrir le monde avec son boîtier *Canon 350D* en bandoulière.

Il aimerait voyager dans beaucoup de pays et par-dessus tout en *Europe,*  en *Amérique de l'Est et du Nord,*  ainsi qu'en *Nouvelle Zélande*, etc. Les seuls voyages qu'il a pu faire au cours de son existence, se sont faits à l'intérieur de la *Russie*. Son pays l'inspire et il a pris beaucoup de notes au cours de ses pérégrinations et recueilli d'innombrables idées et en particulier des améliorations profitables à *PicturesToExe.* 

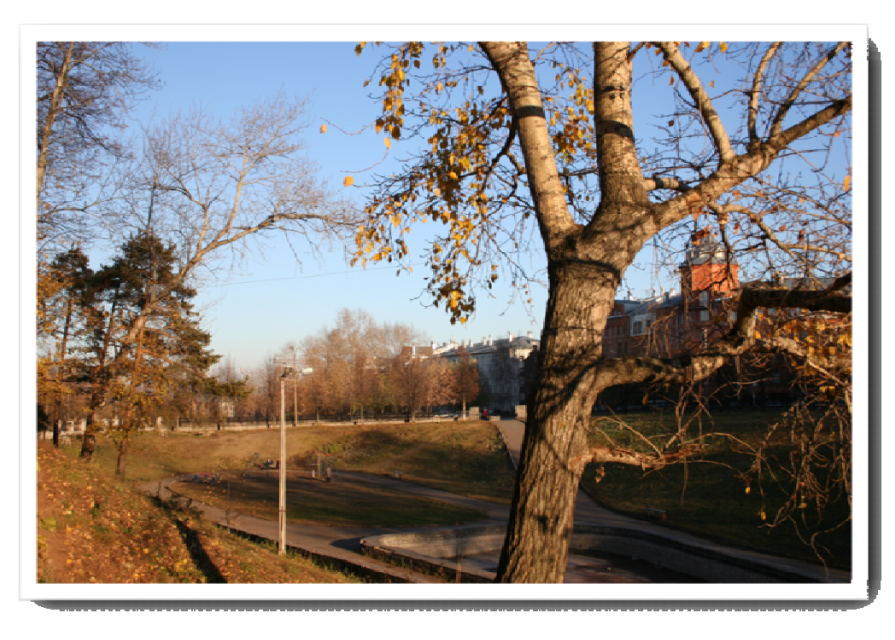

*Les environs de Kirov - Photo Igor Kokarev*

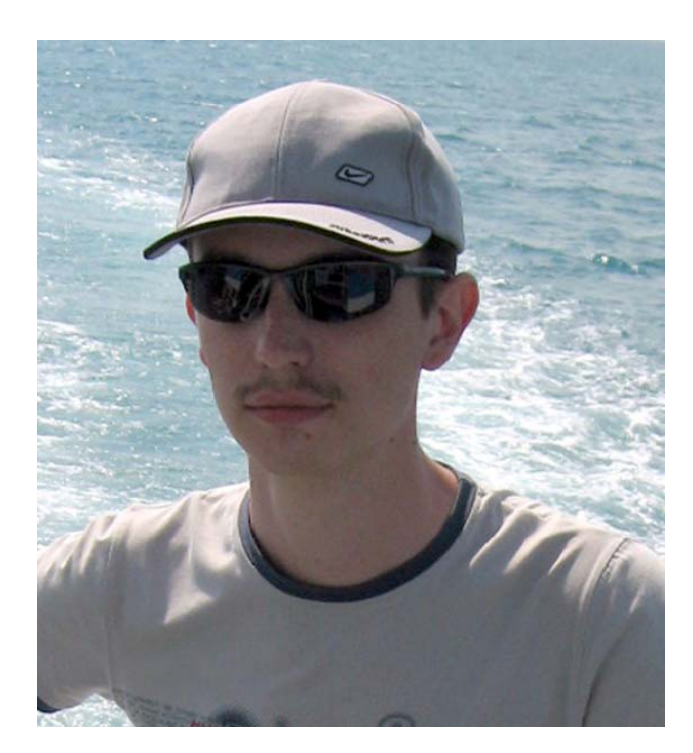

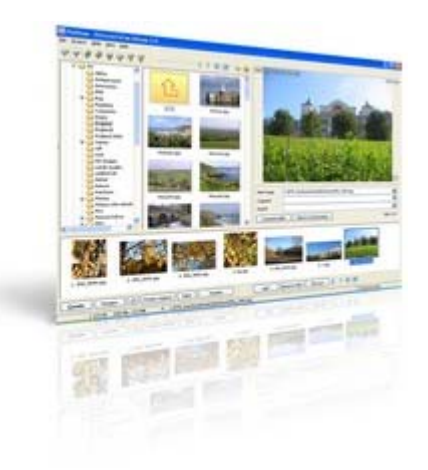

 *Ci-dessus, une photo récente d'Igor KOKAREV (Photo aimablement envoyée par Igor lui-même)* 

Il a quand même eu le loisir de faire beaucoup de photos mais, pris par le temps, il n'a guère l'occasion de faire des montages car il concentre ses efforts sur *PicturesToExe*. Il a quand même à son actif des montages téléchargeables via le site de *Wnsoft* comme :

*PteShow, Light of the Far Worlds, About artist Nicholas Roerich et le dernier en date, Paints of Summer.* 

Ma curiosité me faisait demander à *Igor* des précisions sur le nom de sa société ainsi que sur l'appellation, *PicturesToExe*. Aussi je lui ai posé ces deux questions

1 - *Igor, que signifient le « W » et le « N » de Wnsoft ?* Tout en sachant ce que le mot **soft** veut dire. *« J'avoue franchement ne pas y avoir pensé, »* il me répondit que cela venait tout simplement de leur premier produit, *Win Navigator*.

2 – *Si tout le monde ou presque, connait la signification du mot « Pictures » et de l'abréviation « Exe », le mot « To » correspond à quoi ?* 

Tout gêné, voire même désolé, il avoue qu'il ne se souvient pas vraiment à quoi cela correspond et qu'il préférerait maintenant inclure les mots *« Diapo » (Slide)* et *« Show »,* plus significatif à ces yeux. En fait si on traduisait littéralement *PicturesToExe*, on pourrait dire « *Des images (jusqu') à l'exécutable.* » Par contre il me fit cette précision en me rappelant que toutes les versions téléchargées possèdent les abréviations *« apr »*. *« Elles viennent tout simplement du nom exact de la toute première version de PicturesToExe, Advanced Picture Runner »...* Encore fallait-il le savoir.

Aujourd'hui, *PicturesToExe* est devenu quasiment un logiciel de diaporama incontournable et personne ne pourra le nier ou dire le contraire. En constante évolution et cela grâce à l'énergie débordante d'*Igor* et de son équipe qui font que *PTE* est devenu en quelques temps une référence dans le monde en évolution du milieu du diaporama.

Un peu partout, il se trouve des personnes qui ont appris les rouages et finesses de *PTE*, et qui dispensent des formations, écrivent des didacticiels, proposent des démonstrations et font

partager leur savoir aux futurs adeptes avec beaucoup de convictions et de motivations.

J'ai l'immense privilège de faire partie de ces personnes à tel point que la plupart, pour ne pas dire tous, me surnomment dans ma région, *Monsieur PTE* (les amis de mon club *Optique Diaporama Marseille*, m'ont offert un polo avec cette dénomination) et même si je suis fier de cette appellation, pour moi il n'existe qu'une seule personne digne de porter ce nom et cette personne, c'est vous………….

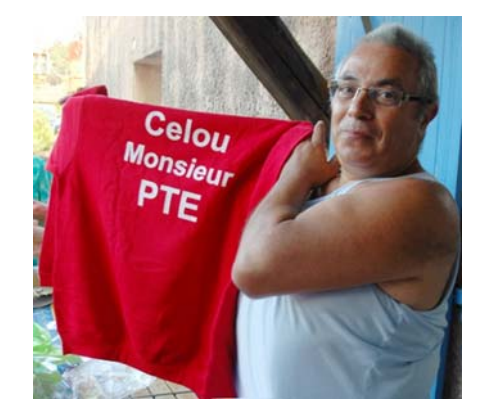

## **Monsieur IGOR KOKAREV**

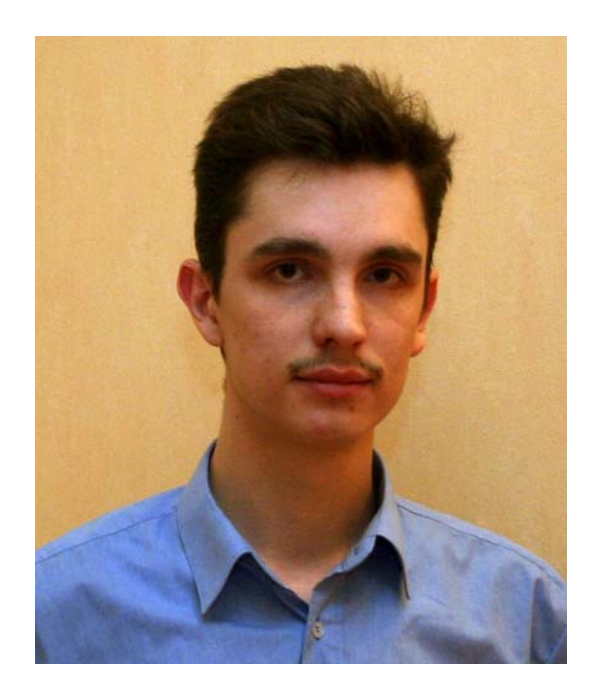

Je ne peux terminer tout ce qui vient d'être écrit, sans remercier chaleureusement *Igor* qui avec sa simplicité, sa disponibilité, sa gentillesse qui l'honore, a répondu à toutes les questions que je me suis permis de lui poser. Il a mis à ma disposition toutes les versions de *PTE* que je lui ai demandé afin que je les étudie et cela sans opposer le moindre refus, il m'a également fourni la licence pour les toutes premières versions et cela gracieusement. Ce sont au total plus d'une quarantaine de versions différentes de *PTE* que ce cher *Igo*r m'a fait parvenir.

Aussi, pour les personnes qui restent perplexes, allez faire un tour sur le forum consacré à *PTE* :

http://www.picturestoexe.com/forums/index.php

Et n'hésitez pas à faire un tour sur le site de la société qui produit PicturesToExe : http://www.wnsoft.com/

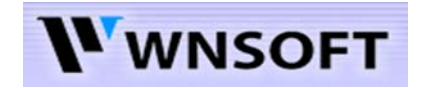

Il est bon de savoir qu'au point de vue coût, PTE est un programme très intéressant et relativement bon marché.

La Société Wnsoft précisait dernièrement ceci.

*Nous avons modifié nos plans concernant les prix d'achat et de renouvellement des licences de PTE v5.1 (pour les nouveaux clients). Il y aura deux éditions de PicturesToExe :* 

*Edition standard - 39 \$*

*(nous avons choisi d'augmenter le prix mais de maintenir les mises à jour gratuites à vie, au lieu d'offrir les mises à jour gratuites pendant deux ans seulement comme nous l'avions prévu initialement)* 

*Edition Deluxe - 59 \$ PicturesToExe : toutes les versions futures seront gratuites VideoBuilder : mises à jour gratuites pendant deux ans* 

*Mise à jour vers la version Deluxe - 20 \$* 

*pour ceux qui veulent passer de la version "Standard", "Personal" ou "Business" à la version Deluxe ou renouveler leur licence de VideoBuilder*.

(Traduction *Gérard Desroches* d'un texte emprunté sur *Diaporam@Forum*.)

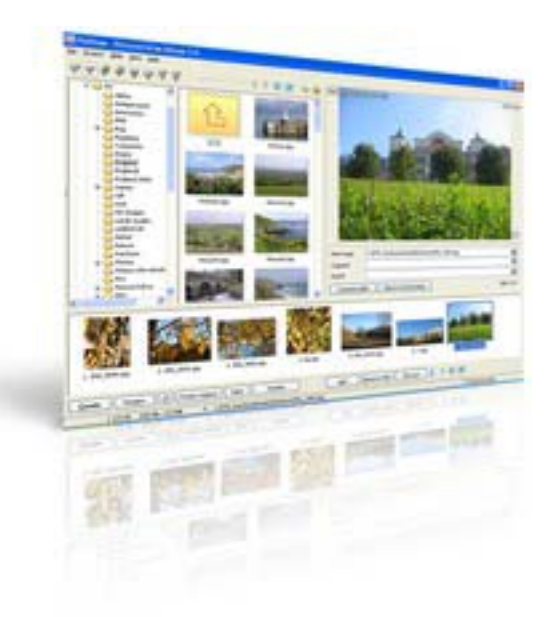

### **Outre PicturesToExe, vous trouverez également sur le site :**

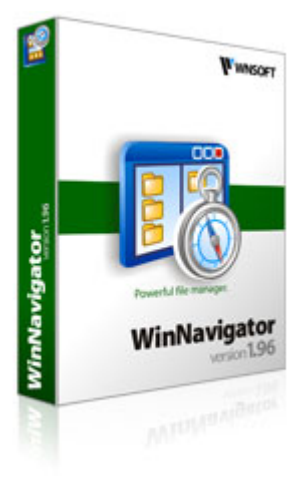

*WinNavigator :* Puissant mais facile, il peut remplacer aisément l'explorateur de Windows ou Norton Commander. Sans compter la gestion habituelle des dossiers (copie, mouvement, effacement etc.). Il possède un support interne des archives communément utilisées (.**zip, .rar, .arj, .arc, .lzh,.tar, .gzip, .cab**). Une visionneuse pour fichiers images de formats .**bmp, .gif, .wmf, .emf, .jpg, .pcx, .rle, .dib, .jif, .tig et .ico**. Sans oublier un outil qui donne des informations sur le système, une fonction qui établit automatiquement la connexion avec internet, une visionneuse qui affiche le contenu du Presse-papiers. Un lecteur de fichiers multimédia incorporé qui accepte les formats .**wav, .mid, .mp2, .mp3, .xm, .s3m, .mod, .it** et **.med.** L'incroyable richesse fonctionnelle de ce logiciel nous dissuade de toutes les mentionner, retenez pour finir que WinNavigator supporte le français (et 14 langues), et qu'il permet à tout moment de saisir une commande **DOS**, via la ligne de commande, au bas de la fenêtre.

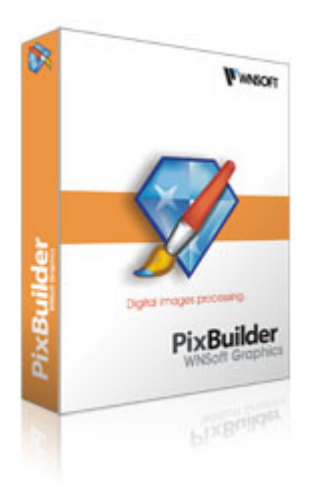

PixBuilder est un programme puissant et facile à utiliser pour l'édition de photos, la création et la manipulation d'images. Vous pourrez utiliser les nombreuses fonctionnalités qu'il propose, afin de pouvoir manipuler convenablement vos photos numériques. Gérez la luminosité, le contraste, les balances de couleur, et de nombreuses autres fonctions, pour des résultats professionnels ! Une interface simple vous permet d'accéder aux fonctionnalités professionnelles telles que : calques, ajustement des niveaux, courbes, balance des couleurs, luminosité et contraste, application d'effets, redimensionnement et rotation des images, le tout avec une prévisualisation en temps réel. Vous pourrez ouvrir tous les formats suivants, **BMP, PNG, JPG, GIF, TIFF, PCX, TGA, PSD** (en lecture seulement), **ICO**.

J'avoue humblement ne pas beaucoup connaitre ces programmes. J'ai eu l'occasion de me servir de la version d'essai de *PixBuilder* car je ne possède pas la licence et il a l'air très intéressant avec d'énormes possibilités qui rappellent un certain programme beaucoup plus onéreux que *PixBuilder*.

Bonne découverte !

# Merci IGOR

Marcel Boi (Cèlou) le 9 janvier 2008